# **EOLE AD DC - Scénario #18228**

## **Etudier la possibilité d'activer et configurer les clichés instantanés de dossiers partagés**

01/12/2016 12:37 - Emmanuel IHRY

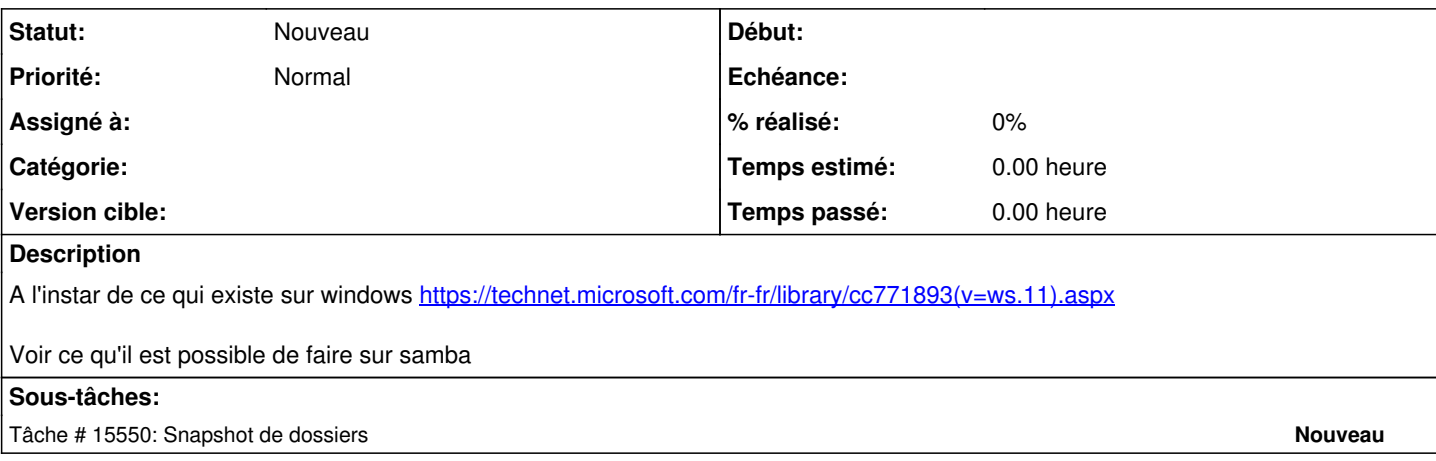

#### **Historique**

#### **#1 - 28/03/2017 08:35 - Emmanuel IHRY**

*- Sujet changé de Etudidr la possibilité d'activer et configurer les clichés instantanés de dossiers partagés à Etudier la possibilité d'activer et configurer les clichés instantanés de dossiers partagés* 

### **#2 - 17/01/2018 16:14 - Gilles Grandgérard**

*- Tracker changé de Proposition Scénario à Scénario*